## <span id="page-0-0"></span>Package 'pow.int'

August 31, 2022

Version 1.3 Date 2022-08-31 Title Binary Exponentiation **Depends**  $R$  ( $>= 3.0.0$ ) Description Fast exponentiation when the exponent is an integer. License GPL  $(>= 3)$ NeedsCompilation yes Author Jonathan Debove [aut, cre] Maintainer Jonathan Debove <jondebove@gmail.com> Repository CRAN Date/Publication 2022-08-31 18:50:02 UTC

### R topics documented:

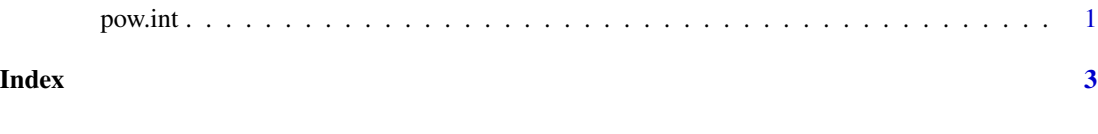

pow.int *Binary Exponentiation*

#### Description

Fast exponentiation when the exponent is an integer.

#### Usage

pow.int(x, n) x %^% n

#### 2 pow.int

#### Arguments

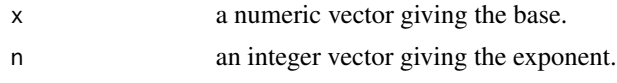

#### Value

A numeric vector.

#### Note

This function is just a wrapper around R\_pow\_di in the Rmath library.

#### Author(s)

Jonathan Debove

#### Examples

3 %^% 12L

```
# Basic tests
x \leftarrow runif(10)n <- as.integer(runif(length(x), 0, 100))
stopifnot(all.equal(pow.int(x, n), x ^ n))
stopifnot(all.equal(pow.int(x[1], n), x[1] ^ n))
stopifnot(all.equal(pow.int(x, n[1]), x ^ n[1]))
stopifnot(all.equal(pow.int(x[1:2], n), x[1:2] \land n))
stopifnot(all.equal(pow.int(x, n[1:2]), x ^ n[1:2]))
```
# <span id="page-2-0"></span>**Index**

%^% (pow.int), 1

 $pow.int, 1$